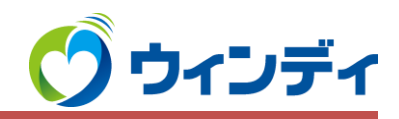

**らくらく録画ブルーレイ 4K放送番組をブルーレイディスクへ ダビングする際の注意事項**

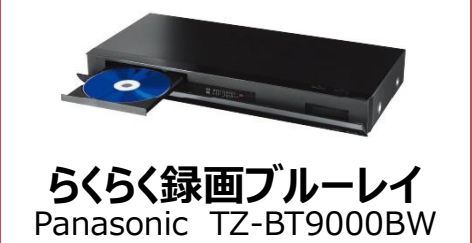

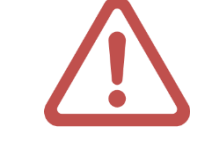

**4K放送番組**をブルーレイディスクへダビングする際、 **通常の方法でダビングすると、4K非対応の機器では再生が出来ません。**

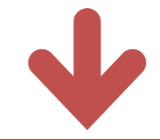

録画した番組を**「録画モード変換」**してから、ダビングする事で**再生が出来ます**。

**4K放送番組は文字コードUTF-8を採用しています。**

**文字コードUTF-8の番組名や情報がある場合、4K非対応機種ではUTF-8に対応していないため文字化けや文字抜けして表示されます。**

文字化けや文字抜け

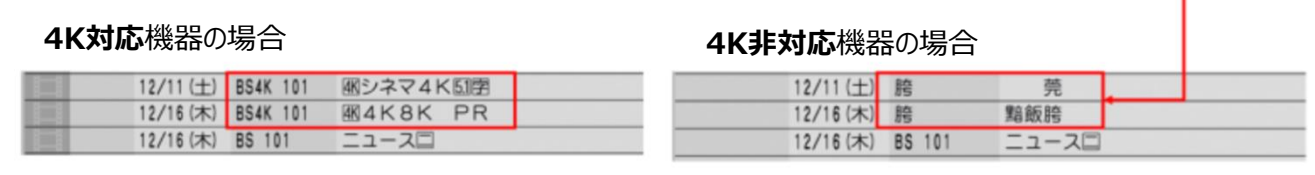

## **「録画モード変換」の操作方法**

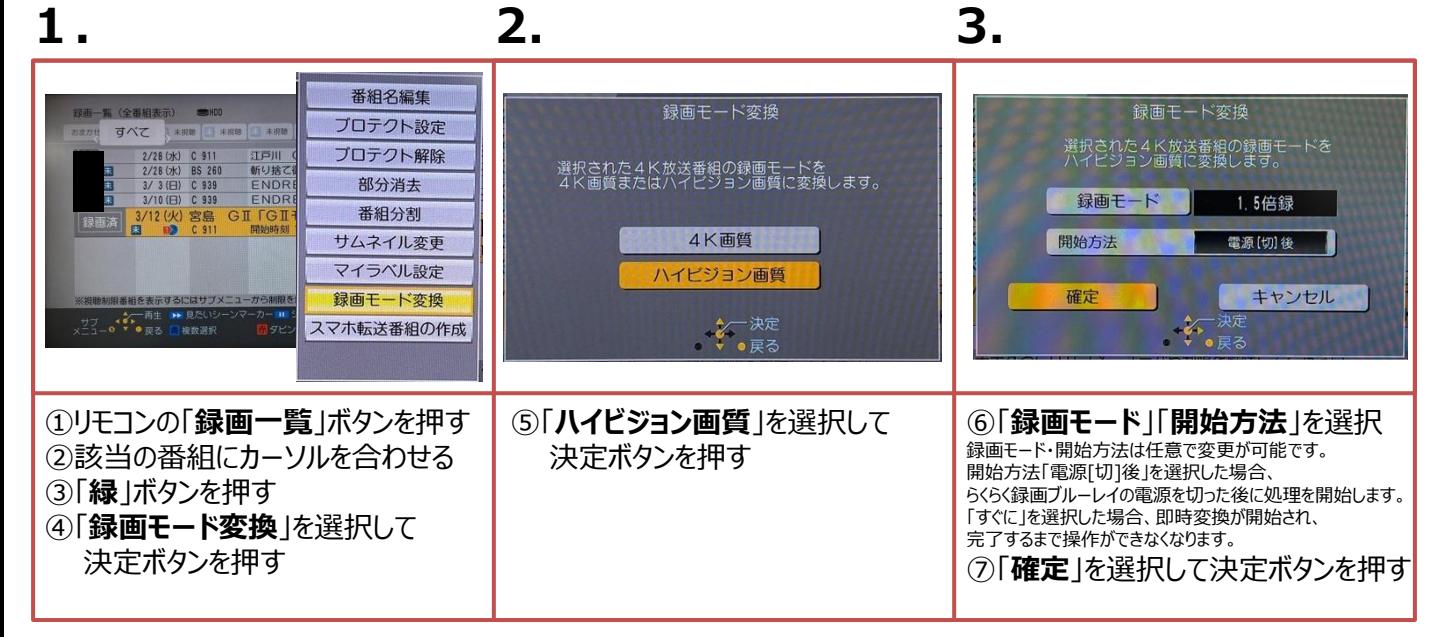